# *Temat zajęć: Rozwijanie koordynacji wzrokowo- ruchowej, szybkości reakcji w grach i zabawach z użyciem aktywnej tablicy. (AT).*

### **Prowadzący:** Joanna Gil

**Data:** 27.03.2023 r.

**Czas trwania:** 60 min.

# **Klasa: VI**

## **Cel główny:**

- doskonalenie koordynacji wzrokowo-ruchowej
- doskonalenie procesów uwagi i koncentracji

## **Cele szczegółowe – uczeń:**

- rozwija orientację przestrzenną
- ćwiczy koordynację wzrokowo-ruchową
- kojarzy doznania ruchowe z obrazami graficznymi
- rozwija spostrzegawczość, pamięć i szybkość reakcji

## **Metody:**

- pogadanka
- pokazowa
- ćwiczenia praktyczne
- aktywizujące

#### **Formy pracy:**

• indywidualna

#### **Środki dydaktyczne:**

- laptop
- tablica interaktywna
- układanka " Pinezki"
- Internet
- multimedialny program terapeutyczny mTalent
- karty pracy z platformy mTalent

# **Przebieg zajęć:**

#### **I. Część wstępna:**

- 1. Powitanie ucznia.
- 2. Podanie tematu i celu zajęć.
- 3. Zabawa ruchowa " Lustro" nauczyciel wykonuje wybrane ruchy, które uczeń naśladuje, następnie uczeń staje się prowadzącym.

# **II. Część główna:**

 4. Rysowanie obrazka o dowolnej tematyce na tablicy interaktywnej ( mTalent zadanie 1 – koordynacja wzrokowo- ruchowa)

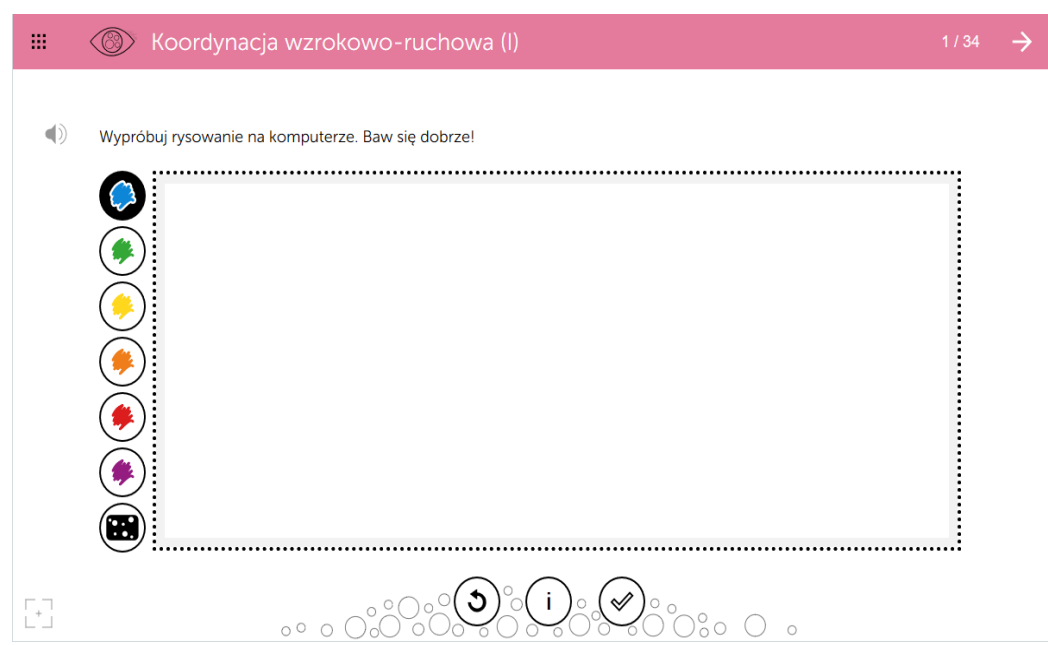

5. Łapanie jabłek ( mTalent zadanie 14 – koordynacja wzrokowo – ruchowa) Uczeń łapie spadające jabłka przesuwając w odpowiednim momencie miseczkę na tablicy interaktywnej.

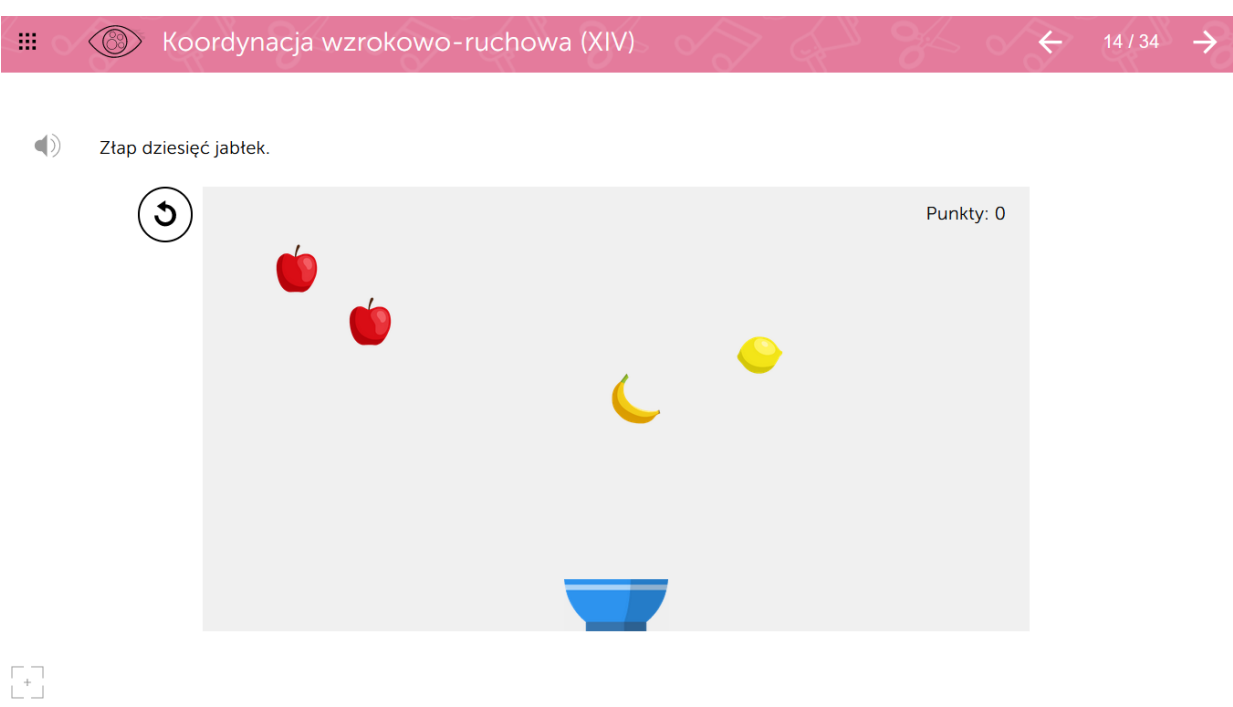

6. Łapanie wyrazów ( mTalent zadanie 32 – koordynacja wzrokowo- ruchowa )

Uczeń zaznacza kliknięciem najdłuższy wyraz spośród trzech spadających w dół ekranu.

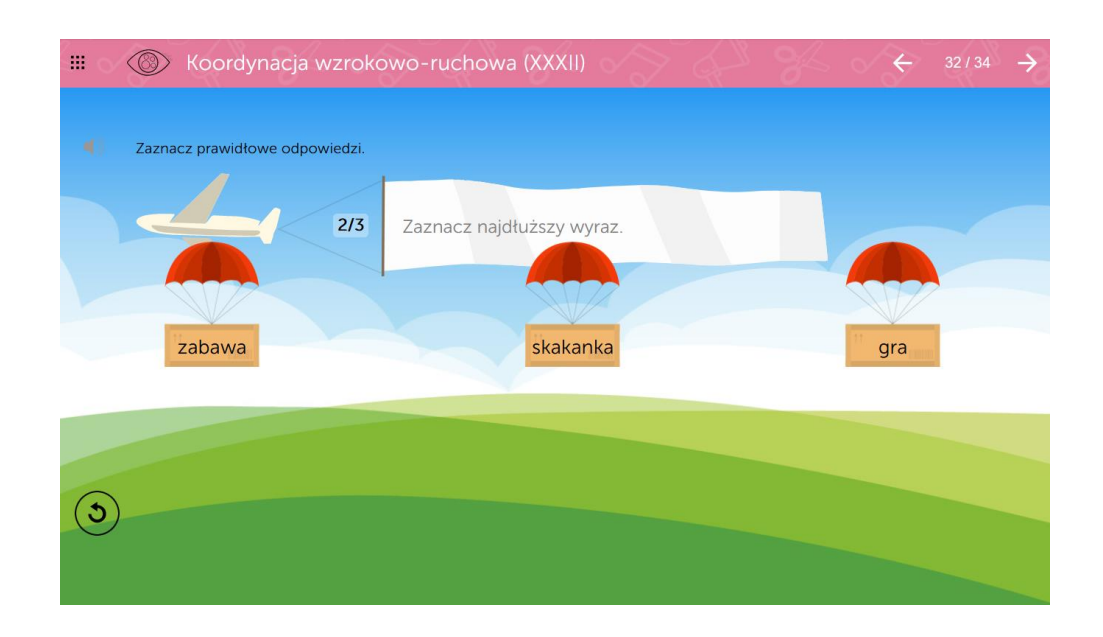

7. Wykonanie zadań z kart pracy:

- Uczeń łączy owoce z właściwymi pudełkami pokonując labirynt tak, by nie przekraczać linii.

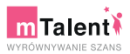

 $www.mtalent.pl \\$ 

**Koordynacja wzrokowo-ruchowa**<br>Połącz owoce z właściwymi pudełkami. Postaraj się nie przekraczać linii.

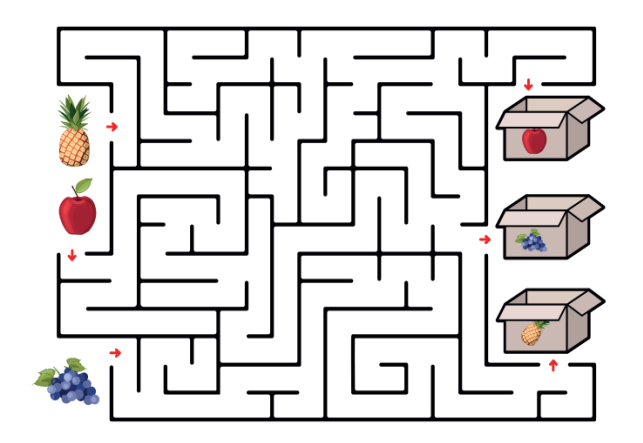

 $\text{copyright} \; \mathbb{C} \; \text{Learnetic}$ 

**-** Uczeń skacze zgodnie z instrukcją na karcie pracy ( skoki obunóż, na lewej lub prawej nodze.

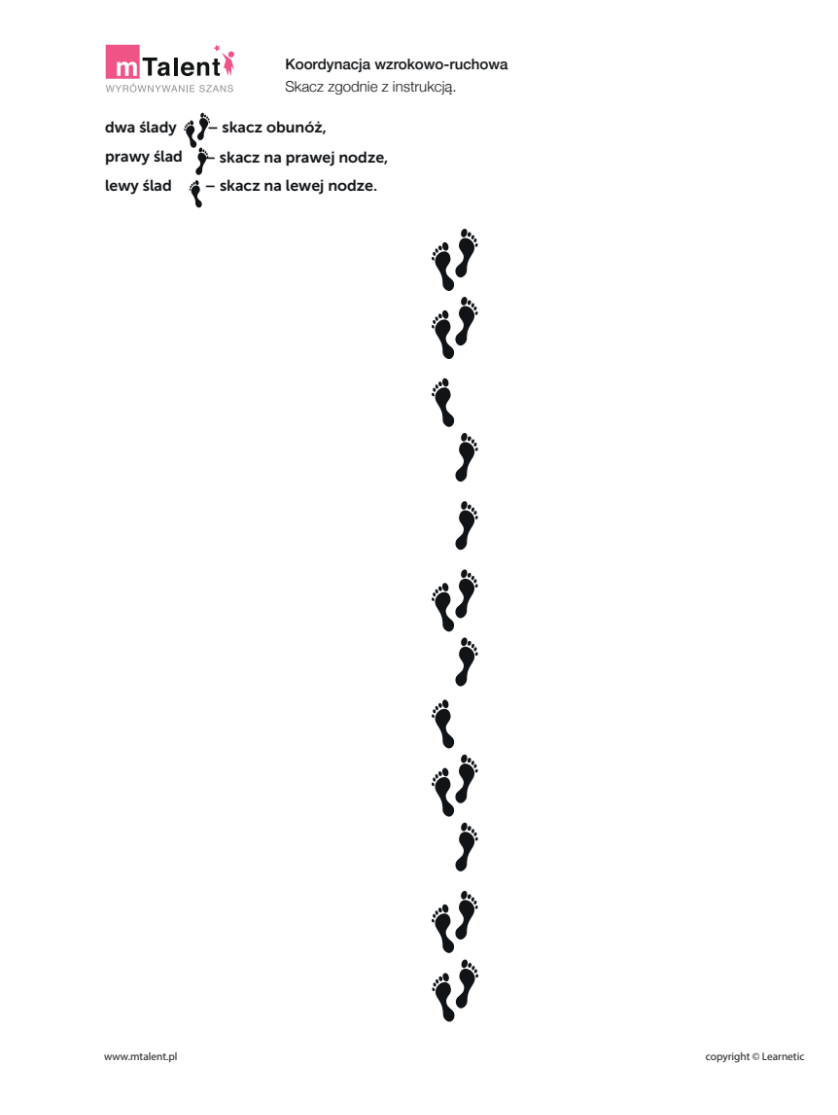

8. Układanka " Pinezki" – uczeń układa z kolorowych pinezek obrazek według wylosowanego wzoru.

#### **III. Część końcowa:**

- Ewaluacja zajęć. Uczeń ocenia swoje odczucia podczas zajęć, zaznacza na karcie ewaluacji przy użyciu odbitki wybranego stempelka.
- Podziękowanie uczniowi za zaangażowanie i aktywny udział w zajęciach oraz podsumowanie pracy ucznia.